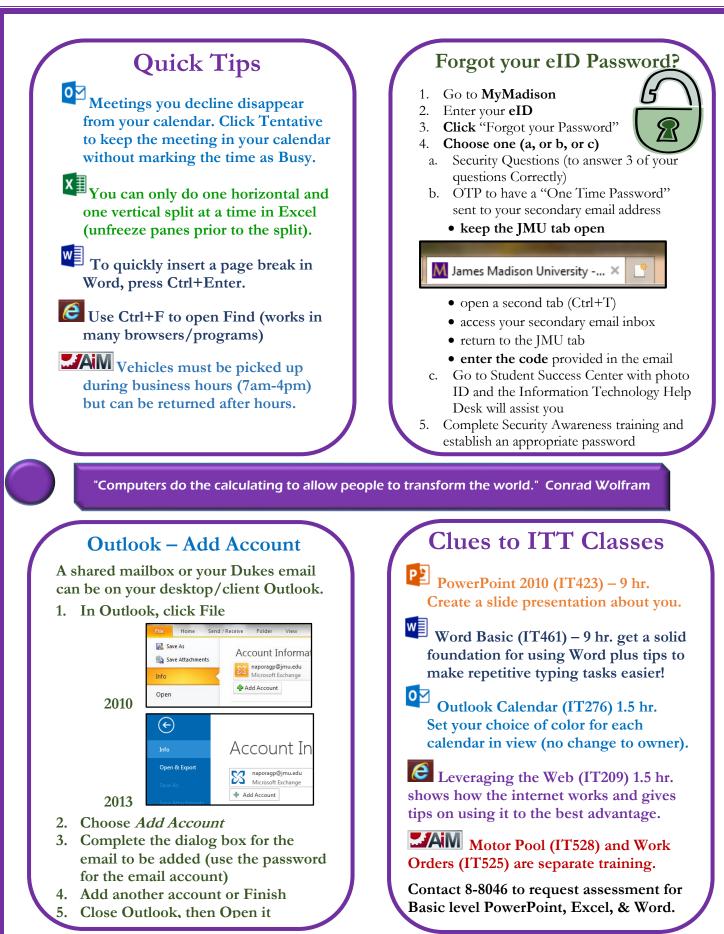

## Find us on FaceBook

James Madison University Information Technology Training

JMU IT Training TechTips